## Neue Optionen in AlphaSchift

## **Ladeplan Wände**

Mit dem Verladeplan für Wände können Pläne für den Transport der steheden Wände erstellt werden. Zunächst werden die Wänd aus dem Grundriss importiert.

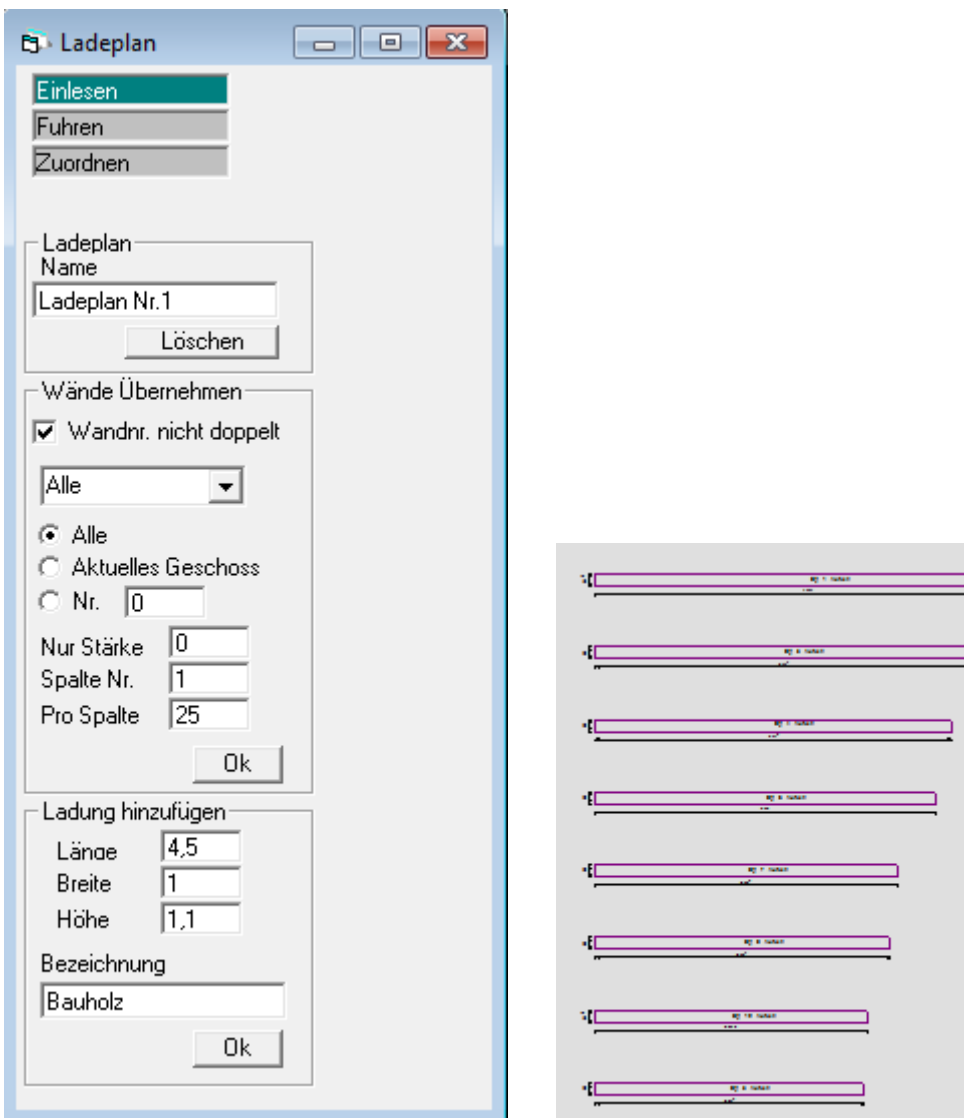

 $\equiv$ 

Dann werden die Ladeflächen hinzugefügt. Hier mit Anhänger.

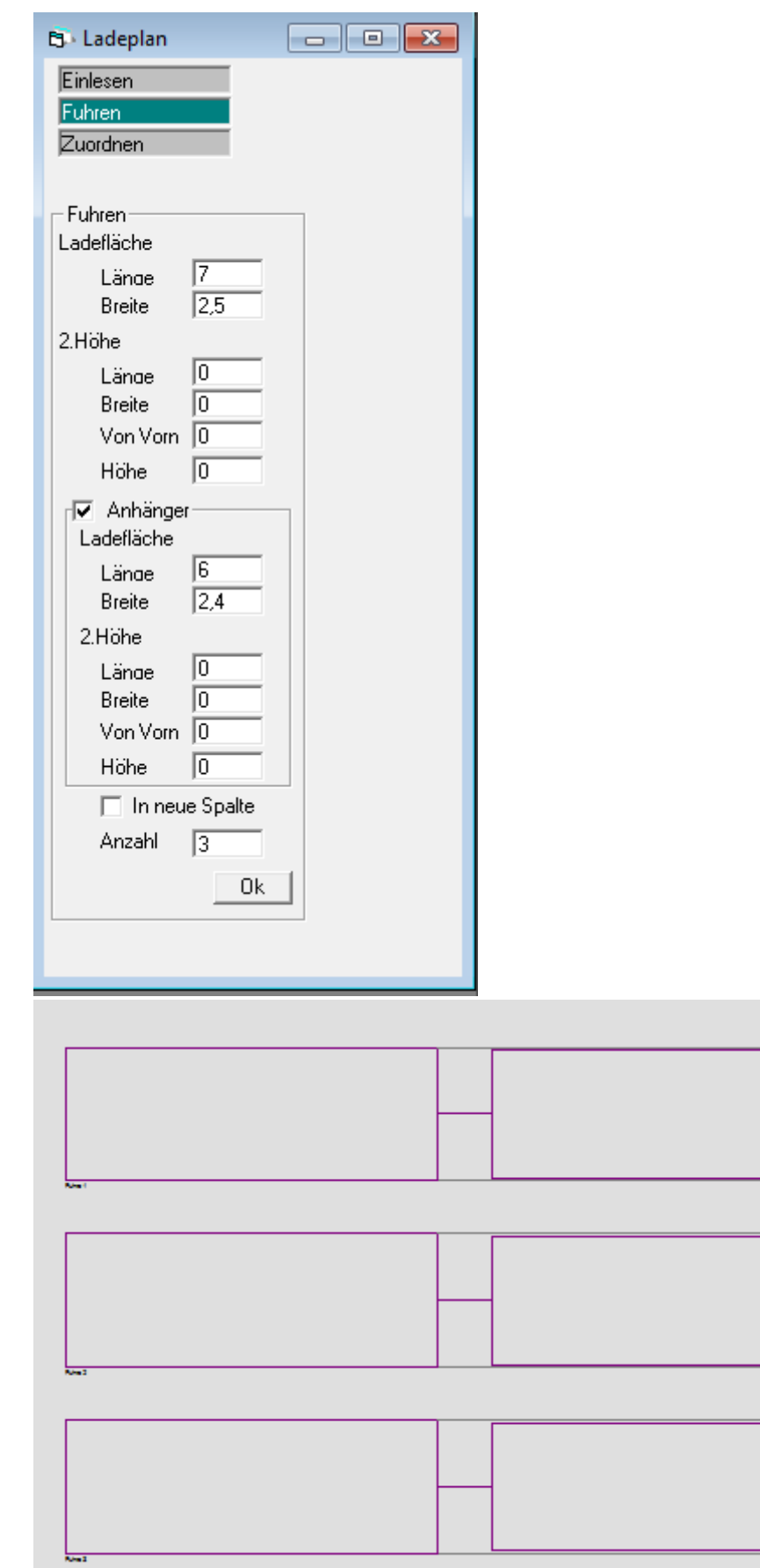

Dann können die Wände in die Ladeflächen gezogen werde. Dabei werden die Wände, je nachdem, wohin man mit der Maus klickt, automatisch hintereinander abgelegt.

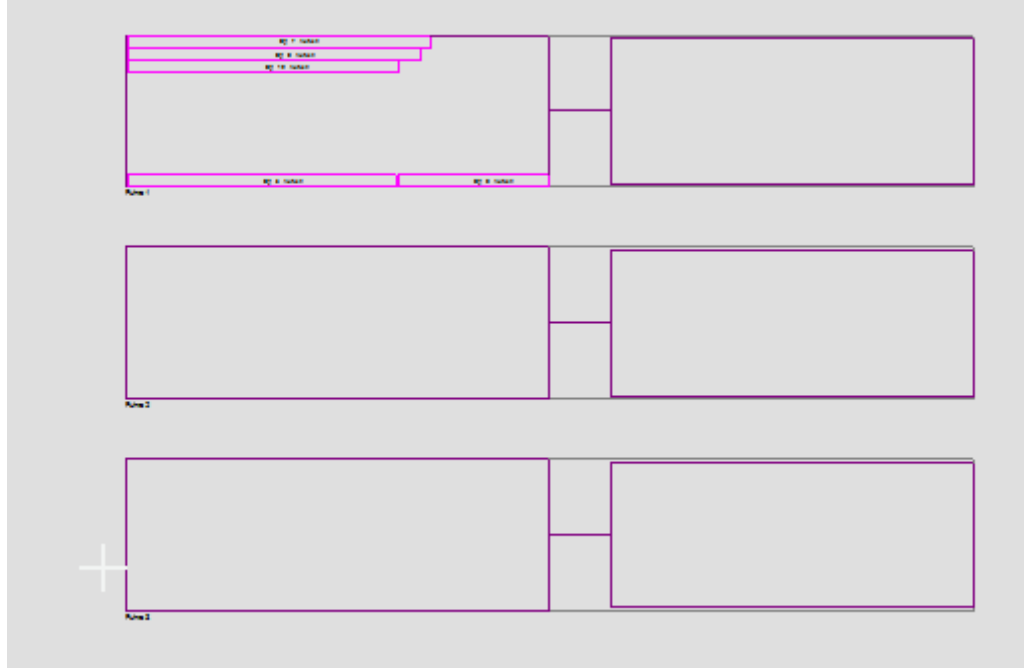

Zugeordnete Wände werden straffiert dargestellt, und können nicht ein zweites Mal zugeordnet werden.

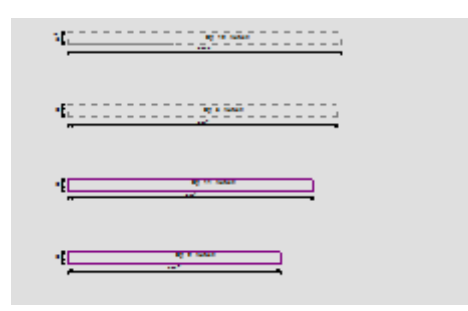

Mit ,Löschen' kann die Zuordnung wieder aufgehoben werden.

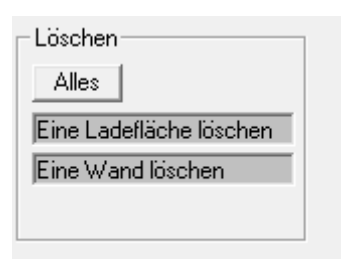